### **НАЦІОНАЛЬНИЙ УНІВЕРСИТЕТ ВОДНОГО ГОСПОДАРСТВА ТА ПРИРОДОКОРИСТУВАННЯ**

Навчально - науковий інститут автоматики, кібернетики та обчислювальної техніки

Затверджено Валерій СОРОКА 2023-02-14 16:52:31.031

### **04-05-142S**

# **СИЛАБУС**

навчальної дисципліни

### **SYLLABUS**

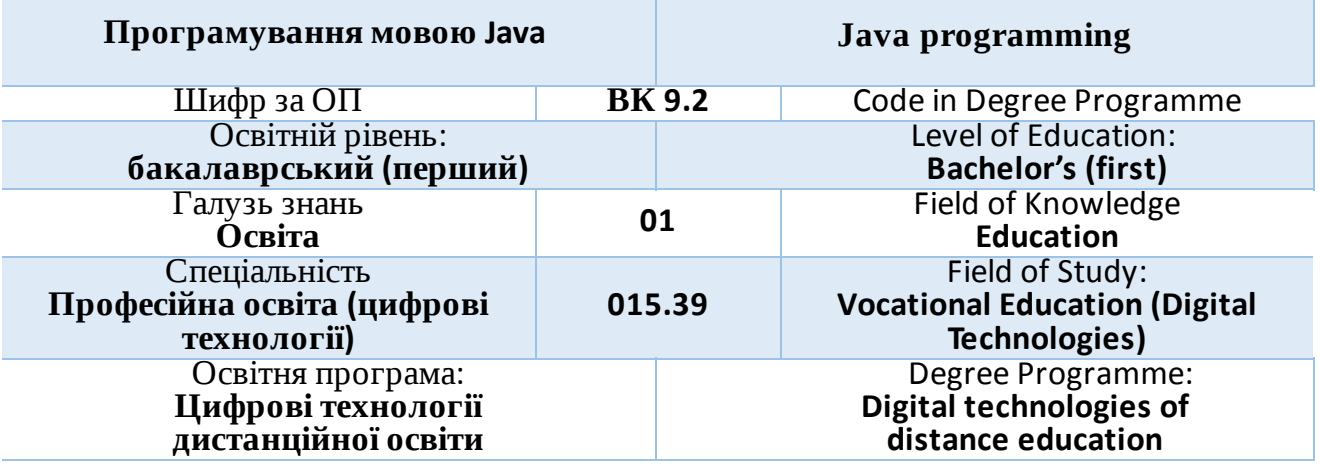

Силабус навчальної дисципліни «Програмування мовою Java» для здобувачів вищої освіти ступеня «бакалавр», які навчаються за освітньо-професійною програмою «Цифрові технології дистанційної освіти» спеціальності 015.39 «Професійна освіта (цифрові технології)». Рівне: НУВГП, 2023. 12 с.

ОПП на сайті університету: [http://ep3.nuwm.edu.ua/id/eprint/23784](https://www.google.com/url?q=http://ep3.nuwm.edu.ua/id/eprint/23784&sa=D&source=editors&ust=1676240533064683&usg=AOvVaw2s-1bO9HSXsuWtdqXyMmxx)

Розробник силабусу:

*Шроль Тетяна Степанівна, кандидат педагогічних наук, доцент кафедри комп'ютерних технологій та економічної кібернетики*

Керівник освітньої програми «*Цифрові технології дистанційної освіти*»: Парфенюк О.В., канд. пед. наук, доцент кафедри комп'ютерних технологій та економічної кібернетики

Силабус схвалений на засіданні кафедри комп'ютерних технологій та економічної кібернетики Протокол № 8 від "18" січня 20*23* року

Завідувач кафедри кафедри комп'ютерних технологій та економічної кібернетики: \_\_\_\_\_\_\_\_\_\_\_\_\_ Грицюк П.М., д-р екон. наук, професор

Схвалено науково-методичною радою з якості ННІ АКОТ Протокол № 3 від "31" січня 2023 року

Голова науково-методичної ради з якості ННІ АКОТ: Мартинюк П. М., д-р. техн. наук, професор

> © Шроль Т.С., 2023  $© H<sub>2</sub>B<sub>1</sub>, 2023$

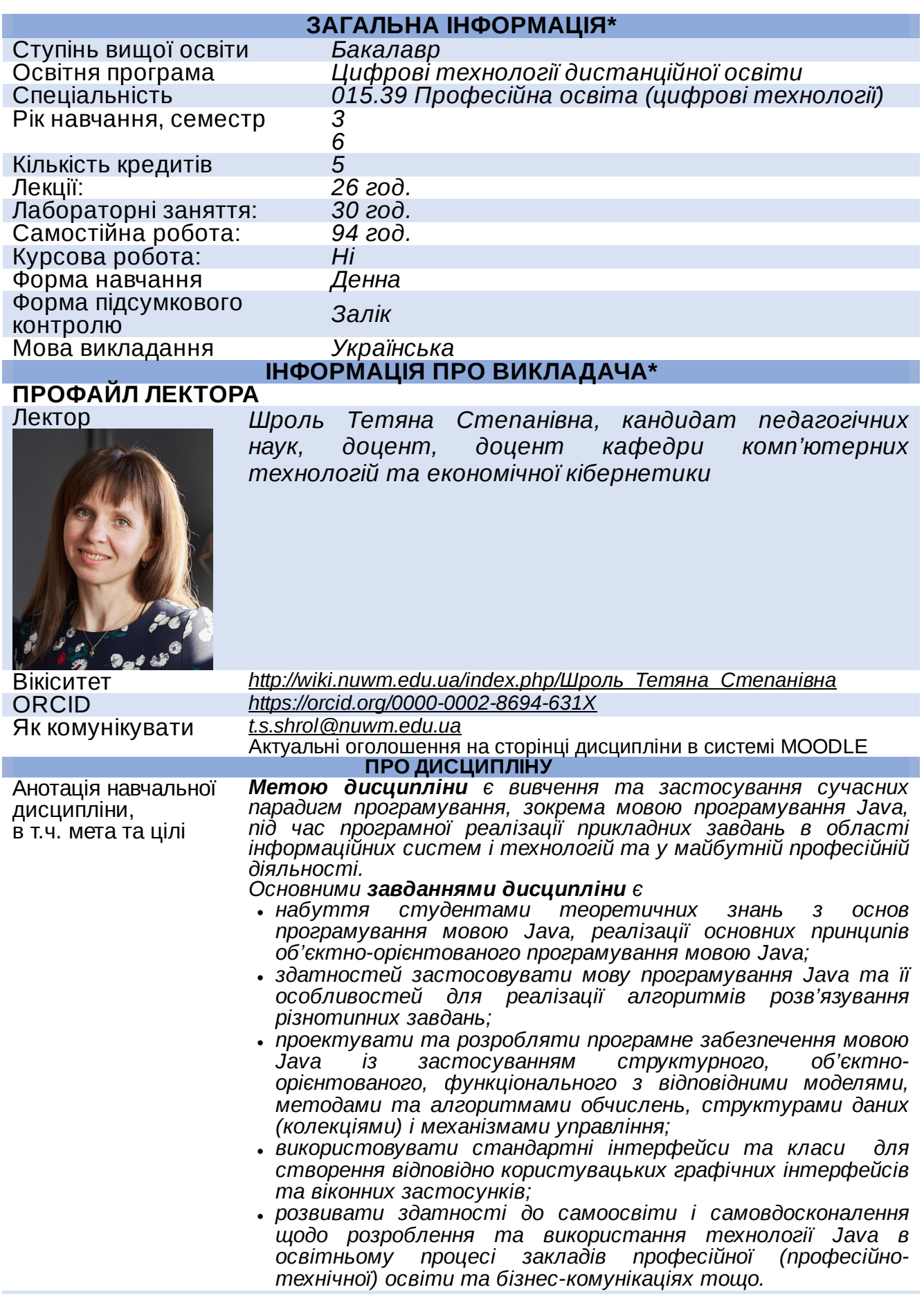

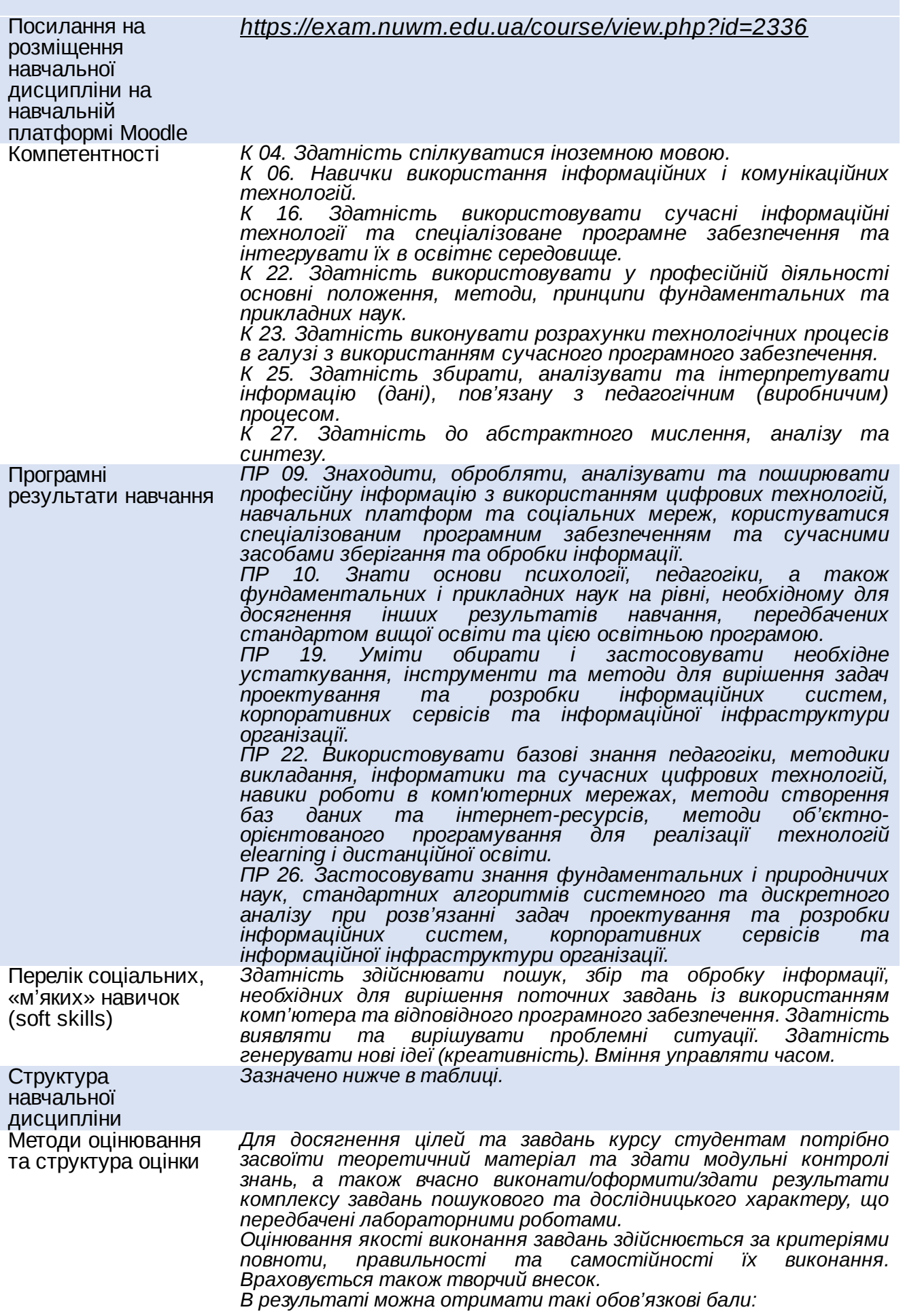

![](_page_4_Picture_742.jpeg)

![](_page_5_Picture_767.jpeg)

![](_page_6_Picture_689.jpeg)

## **РЕКОМЕНДОВАНА СТРУКТУРА НАВЧАЛЬНОЇ ДИСЦИПЛІНИ**

**Лекцій 24 год Лабор. 30 год Самостійна робота 96**

*ПР 09. Знаходити, обробляти, аналізувати та поширювати професійну інформацію з використанням цифрових технологій, навчальних платформ та соціальних мереж, користуватися спеціалізованим програмним забезпеченням та сучасними засобами зберігання та обробки інформації*

![](_page_7_Picture_947.jpeg)

IDEA тощо.

*ПР 10. Знати основи психології, педагогіки, а також фундаментальних і прикладних наук на рівні, необхідному для досягнення інших результатів навчання, передбачених стандартом вищої освіти та цією освітньою програмою.*

![](_page_7_Picture_948.jpeg)

*ПР 19. Уміти обирати і застосовувати необхідне устаткування, інструменти та методи для вирішення задач проектування та розробки інформаційних систем, корпоративних сервісів та інформаційної інфраструктури організації.*

![](_page_7_Picture_949.jpeg)

**год**

*ПР 22. Використовувати базові знання педагогіки, методики викладання, інформатики та сучасних цифрових технологій, навики роботи в комп'ютерних мережах, методи створення баз даних та інтернет-ресурсів, методи об'єктно-орієнтованого програмування для реалізації технологій еlеаrning і дистанційної освіти.*

![](_page_8_Picture_823.jpeg)

*ПР 26. Застосовувати знання фундаментальних і природничих наук, стандартних алгоритмів системного та дискретного аналізу при розв'язанні задач проектування та розробки інформаційних систем, корпоративних сервісів та інформаційної інфраструктури організації*

![](_page_8_Picture_824.jpeg)

![](_page_8_Picture_825.jpeg)

![](_page_8_Picture_826.jpeg)

#### **ЛЕКЦІЙНІ/ПРАКТИЧНІ/СЕМІНАРСЬКІ/ЗАНЯТТЯ/ЛАБОРАТОРНІ РОБОТИ**

**Змістовий модуль 1. Основи програмування мовою Java Тема 1. Знайомство з мовою Java та платформою JDK. Java SDK. Написання лінійних програм**

![](_page_9_Picture_1037.jpeg)

![](_page_10_Picture_1043.jpeg)

![](_page_11_Picture_388.jpeg)

#### *Завідувач кафедри Грицюк П.М., д-р. екон. наук, професор,*

*професор кафедри комп'ютерних технологій*

*та економічної кібернетики*

*Керівник освітньої програми Парфенюк О.В., канд. пед. наук, доцент кафедри комп'ютерних технологій та економічної кібернетики*

*Лектор Шроль Т.С., канд. пед. наук, доцент кафедри комп'ютерних технологій та економічної кібернетики*

Автор Доцент кафедри комп'ютерних технологій та економічної кібернетики

Тетяна ШРОЛЬ

![](_page_11_Picture_9.jpeg)

документ підписаний КЕП<br>Номер документа СИЛ №92 від 2023-02-14 16:52:31.031<br>Підписувач Сорока Валерій Степанович<br>Підписувач (дані КЕП): СОРОКА ВАЛЕРІЙ СТЕПАНОВИЧ<br>Сертифікат 2В6С7DF9A3891DA1040000003947СЕ001А498F03<br>Дійсн